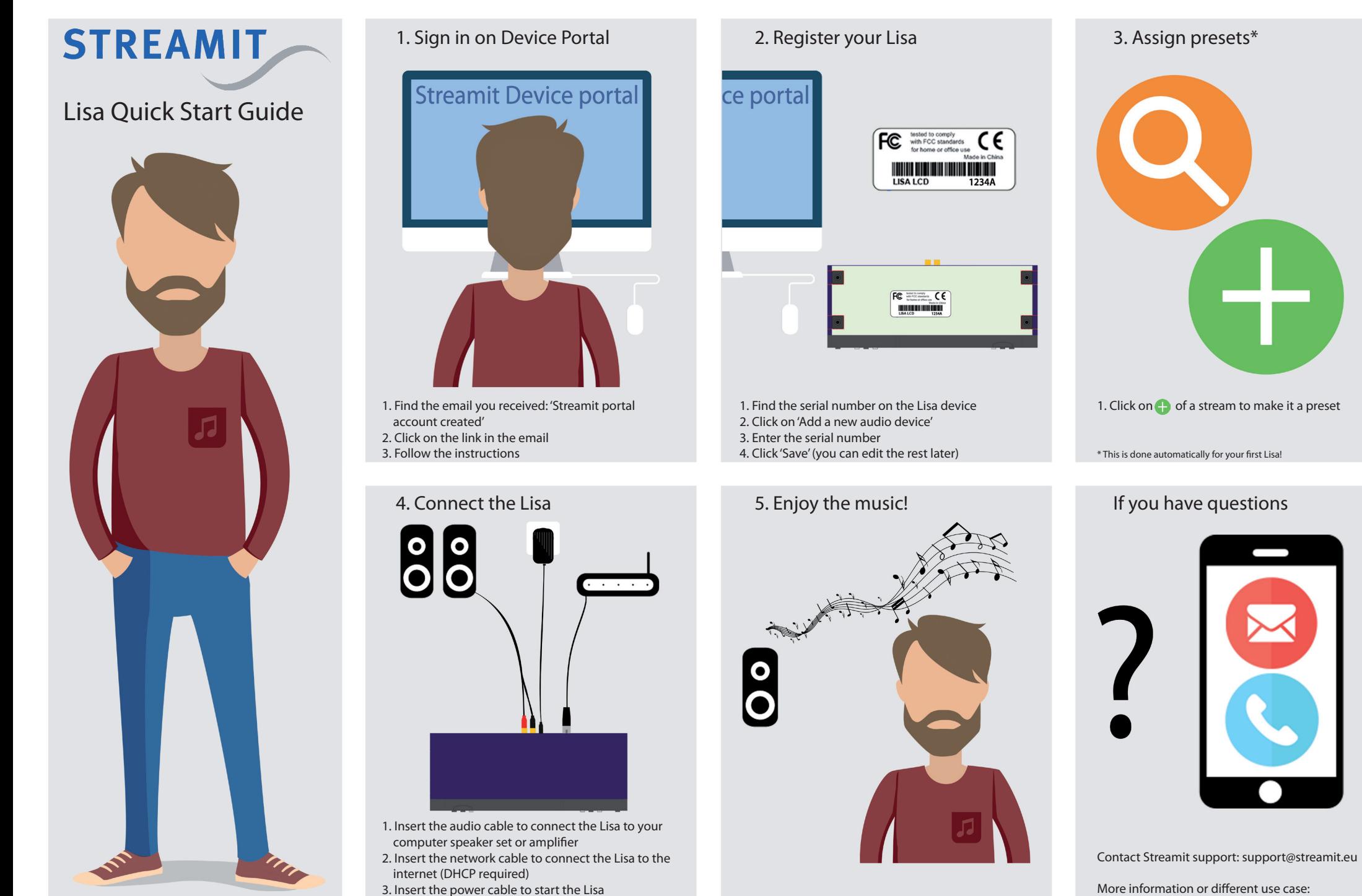

4. Lisa LCD: Follow the wizard and select audio source 'Internet'

- Read the Lisa User manual - Read the Device portal manual